# Logging into the Philips Learning Center

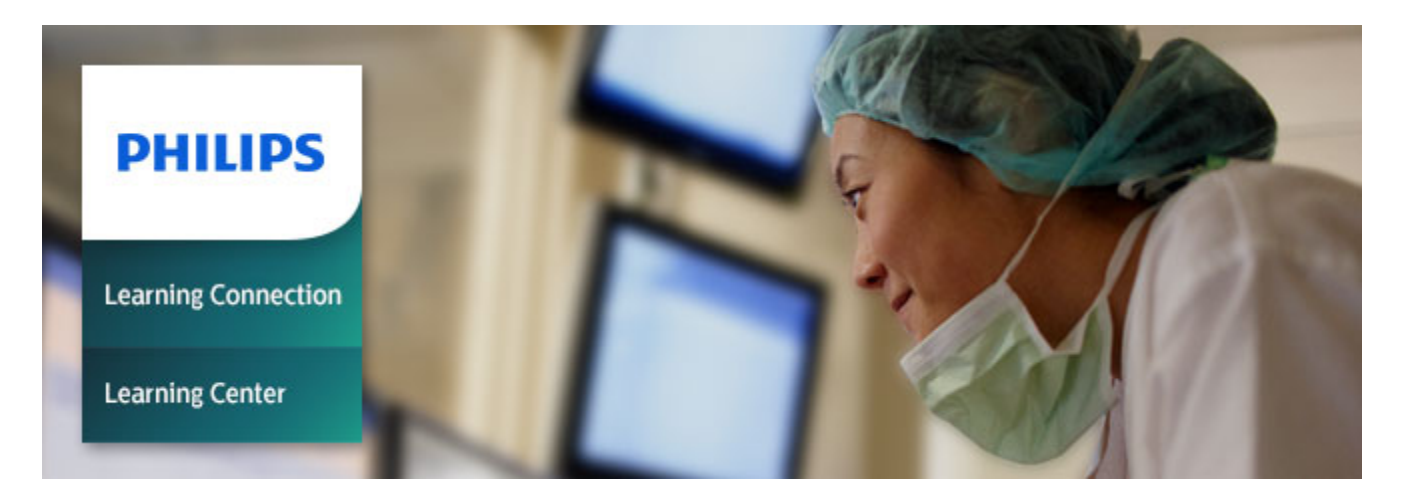

Below is a list of the courses that your staff is entitled to access. Please make sure to forward the enrollment key and instructions to your participants so that they can register for the course.

# **Enrollment key:** 5dcea9d7a03b8

**Course title/name**

Working with the Expression MR400

## **INSTRUCTIONS How to Access the Training Courses:**

#### **Instructions for first-time Philips users:**

- 1. Access the Philips Learning Center (PLC) through any web browser: <http://www.learningconnection.philips.com/learningcenter>
- 2. Click the **NEED AN ACCOUNT?** button on the landing page of the Philips Learning Center to create an account. Instructions will be provided by the system and online help is accessible via the question mark (**?**) icons next to each field. In the enrollment key field, enter the appropriate enrollment key shown above. *We suggest you copy and paste this key into the correct field.*
- 3. Follow the instructions below to log in, and the course(s) will appear on your My Learning homepage.

### **For returning Philips users:**

1. Log in to the Philips Learning Center (PLC) through any web browser: at <http://www.learningconnection.philips.com/learningcenter>

- 2. Log in, or, if you've forgotten your password, click **Forgotten your username or password?** in the **Log in** block on the right side of the landing page and follow the instructions.
- 3. Once you have logged in, paste the appropriate enrollment key shown above into the **Enrollment Key** field on the left hand side of the screen and click **Submit**. *We suggest you copy and paste this key into the correct field.*
- 4. You will see a message indicating that the Enrollment Key has been redeemed successfully, and you will see the course appear on your My Learning page.

**Need help?** If you need assistance, please contact Global Education Customer Support at [support.education@philips.com.](mailto:support.education@philips.com)

Thank you again for choosing Philips!

**\*Note:** The number of users who can enroll in these courses ("Number of participants") has been negotiated as part of your contract with Philips.

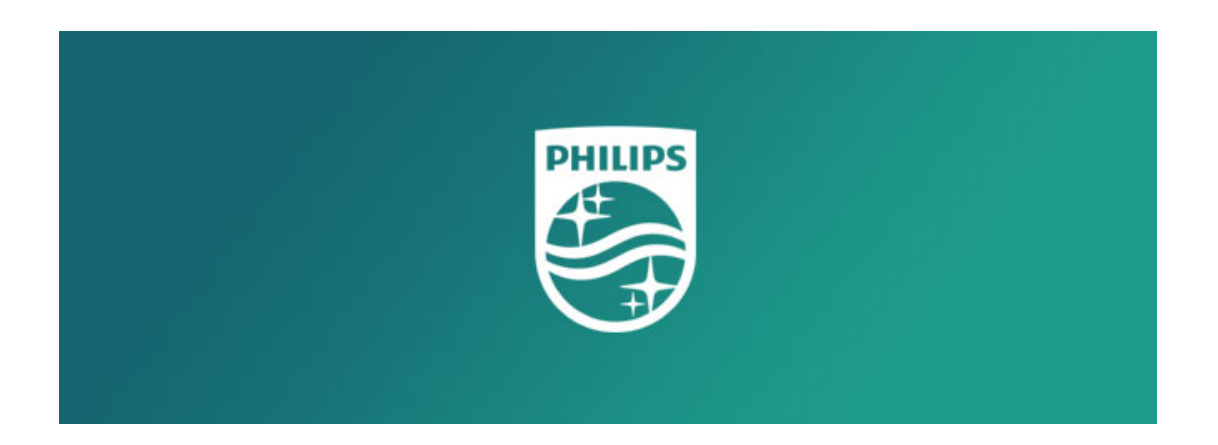